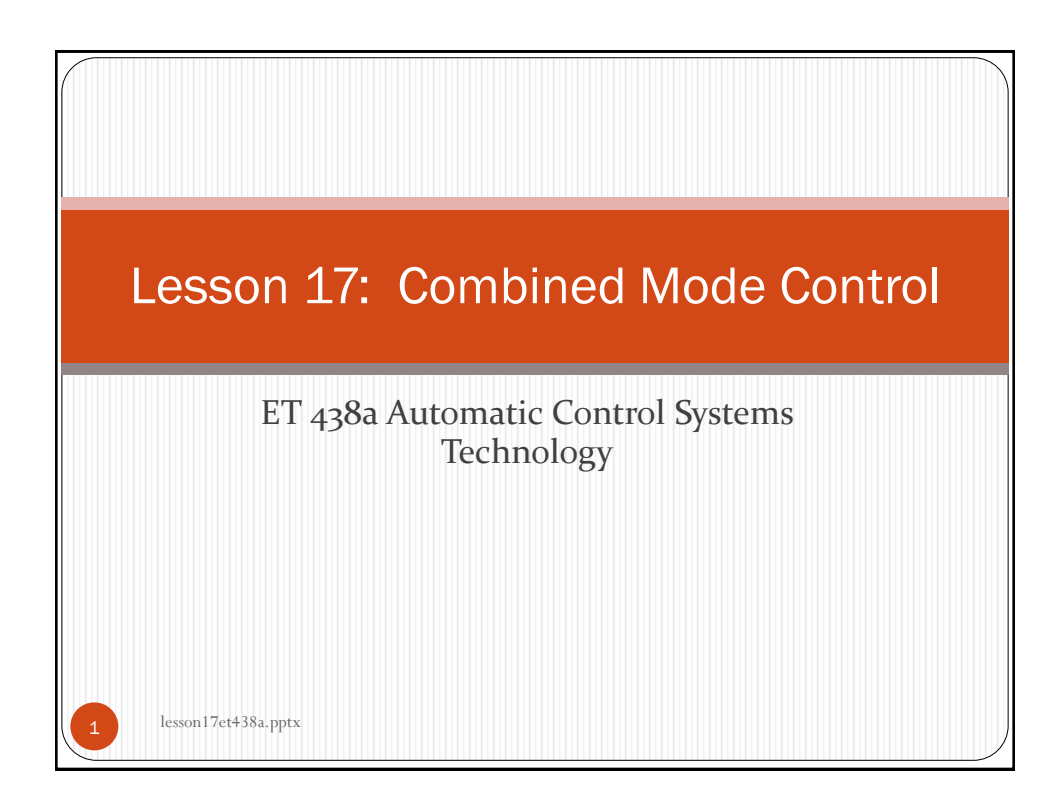

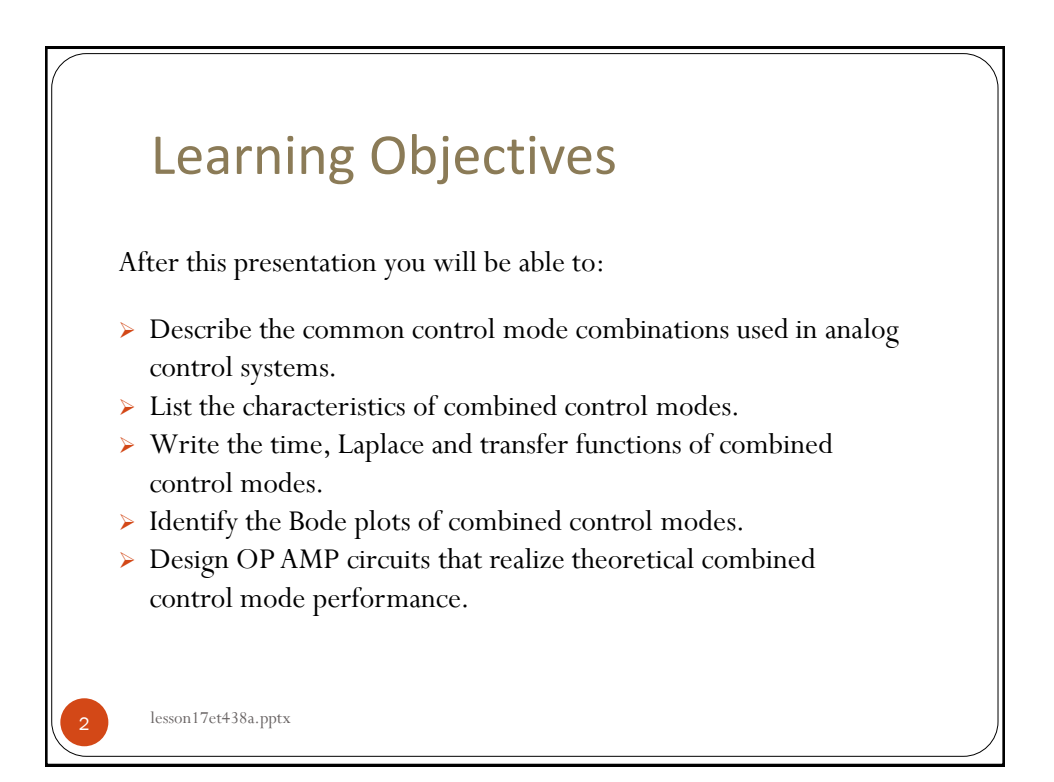

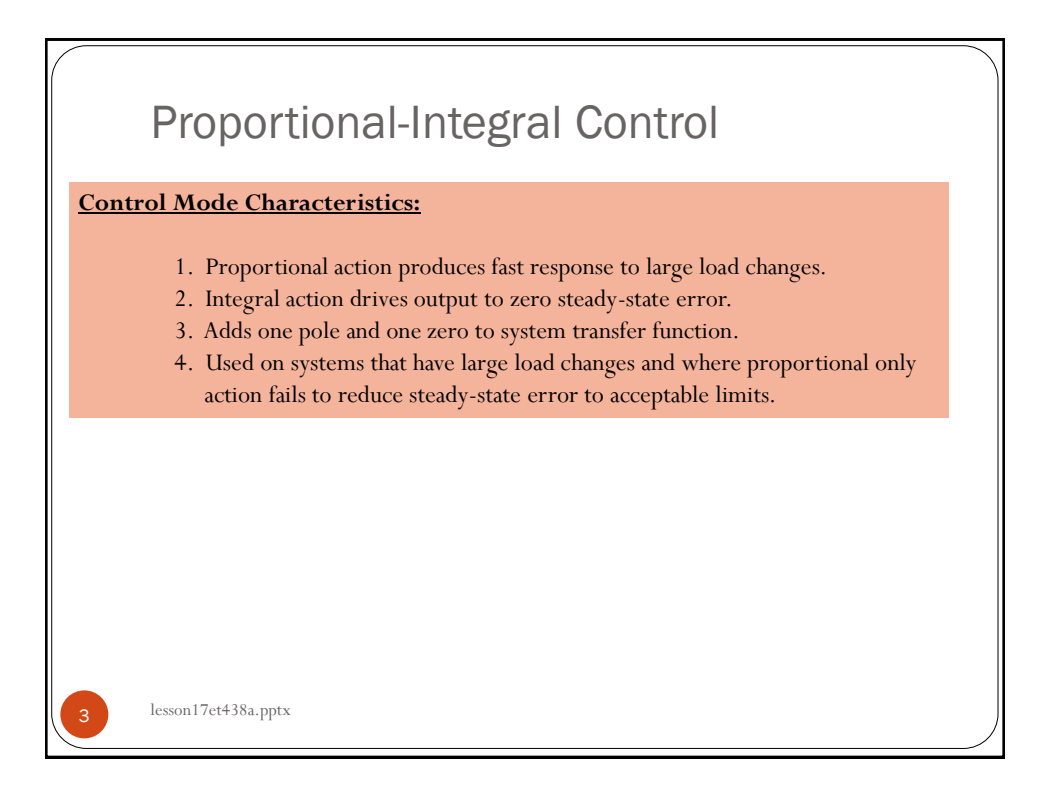

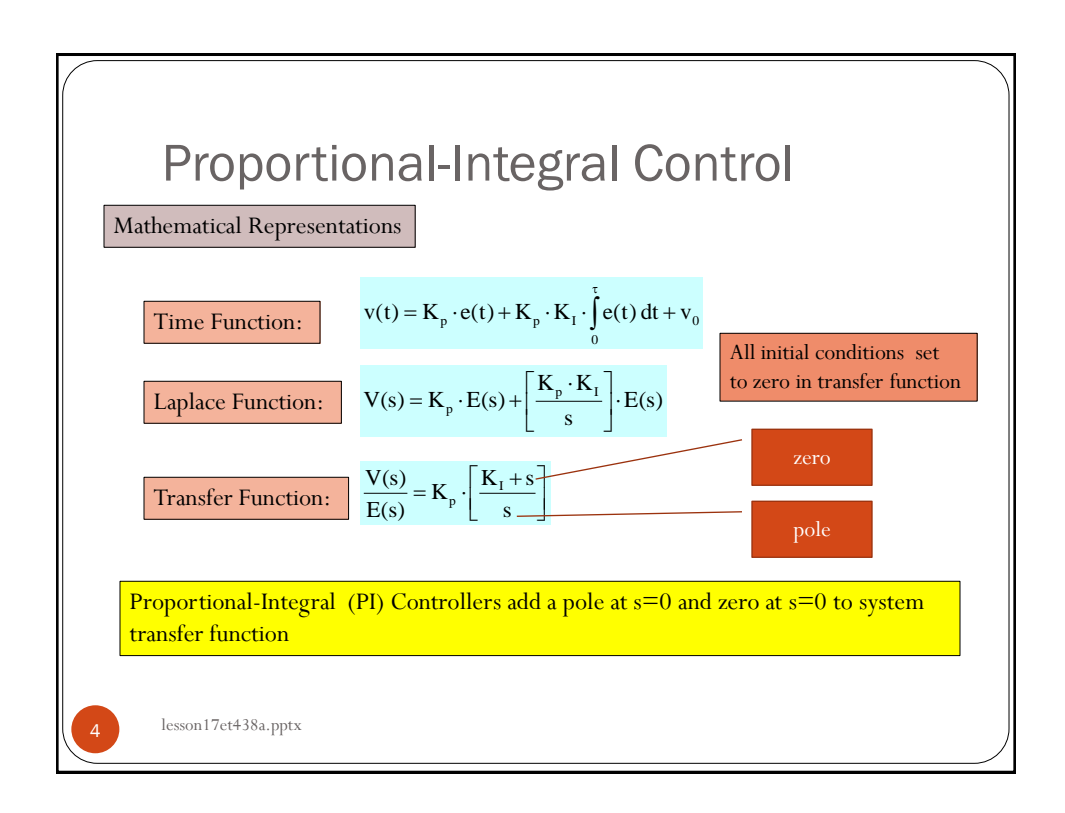

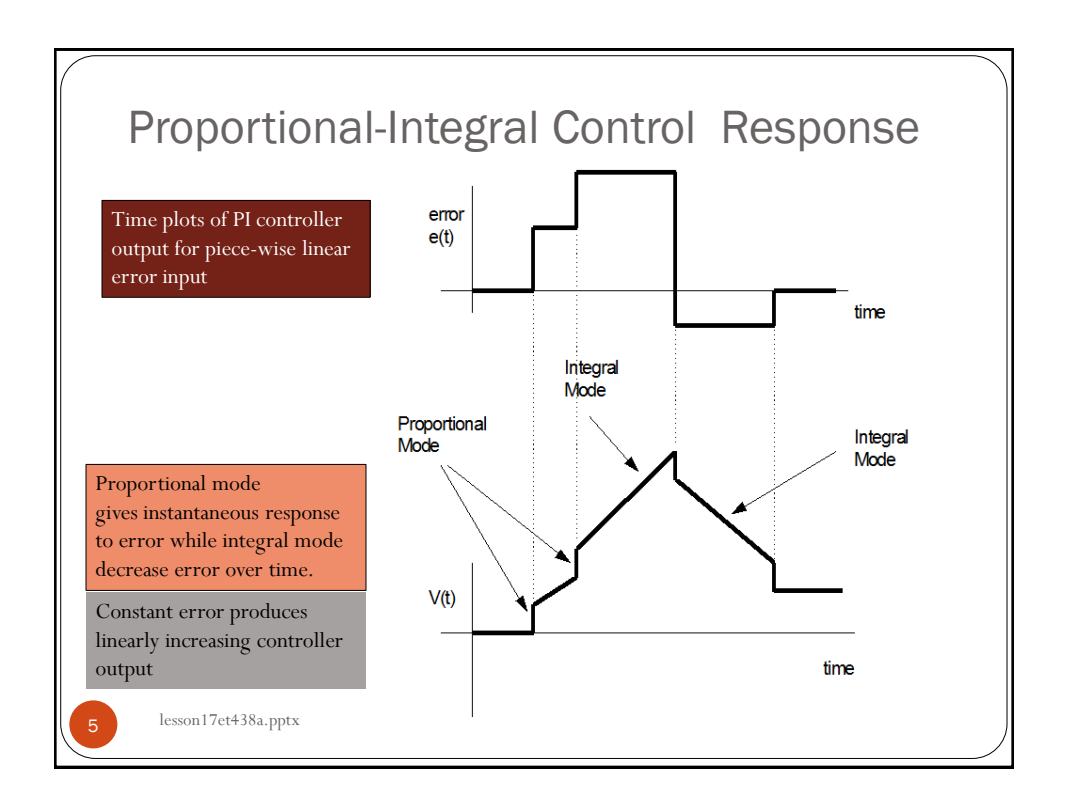

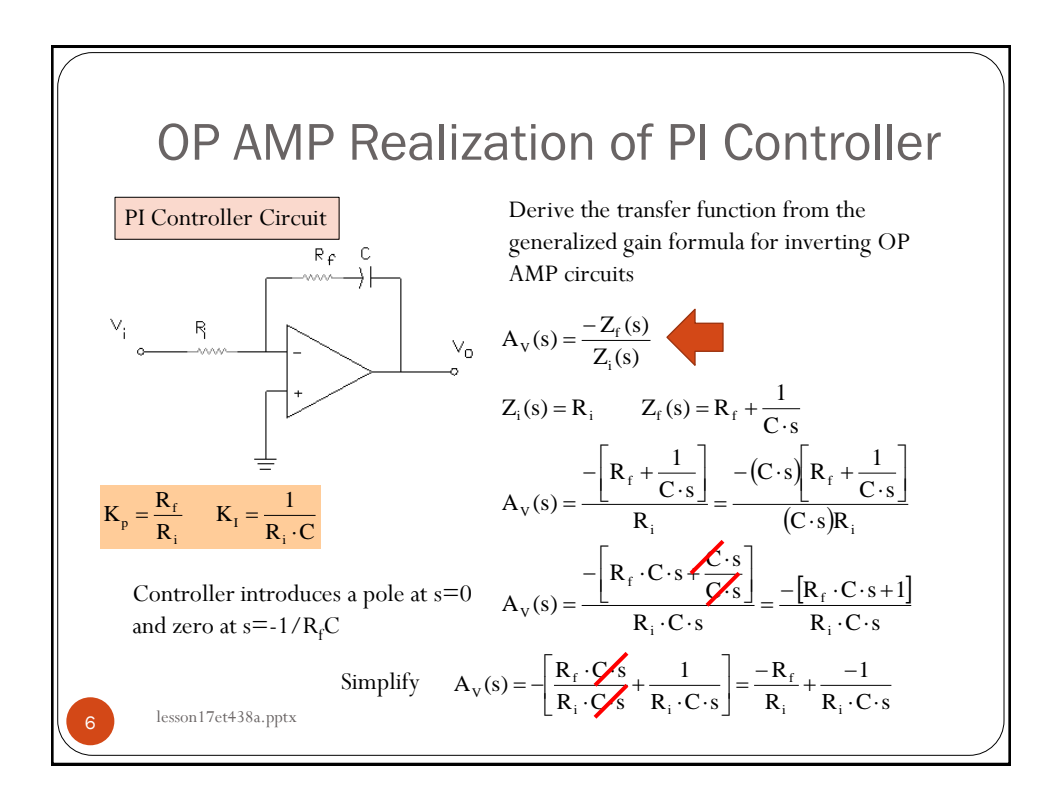

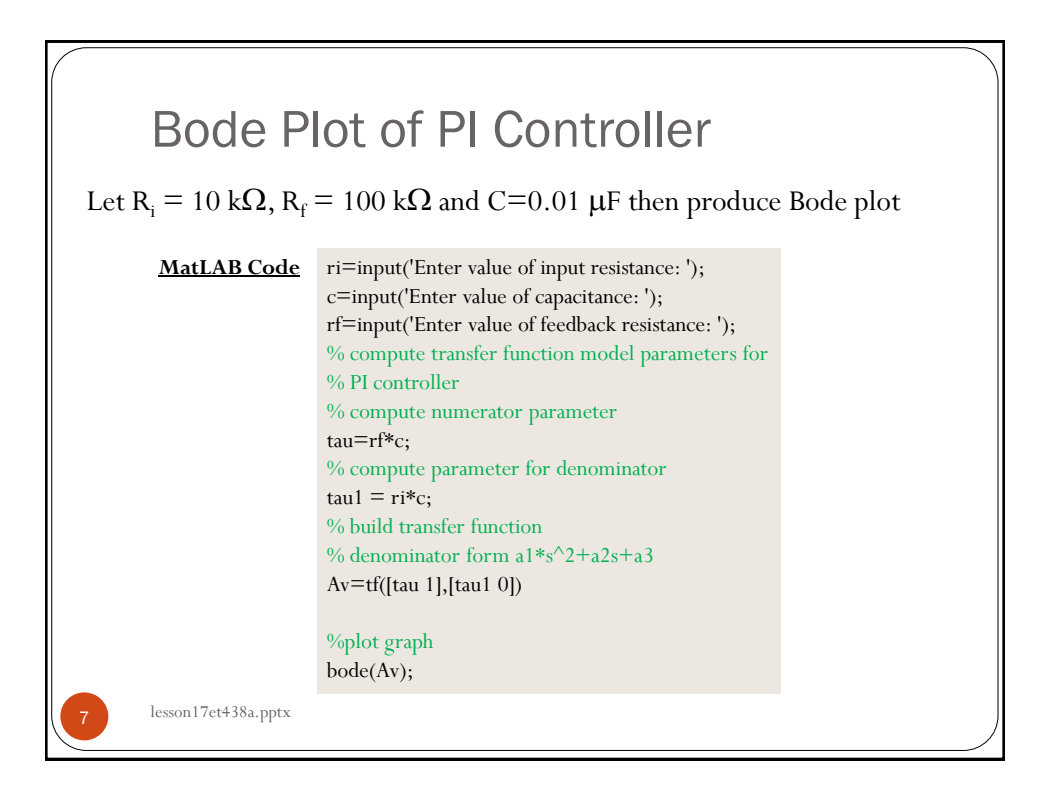

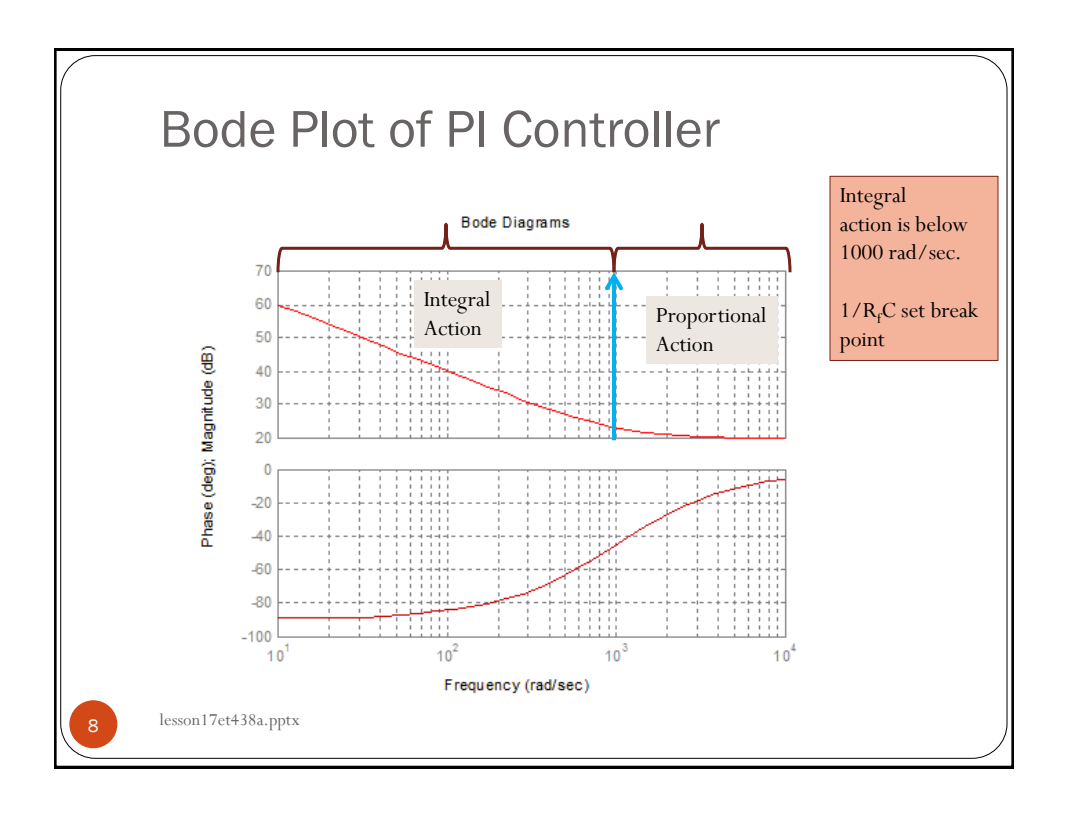

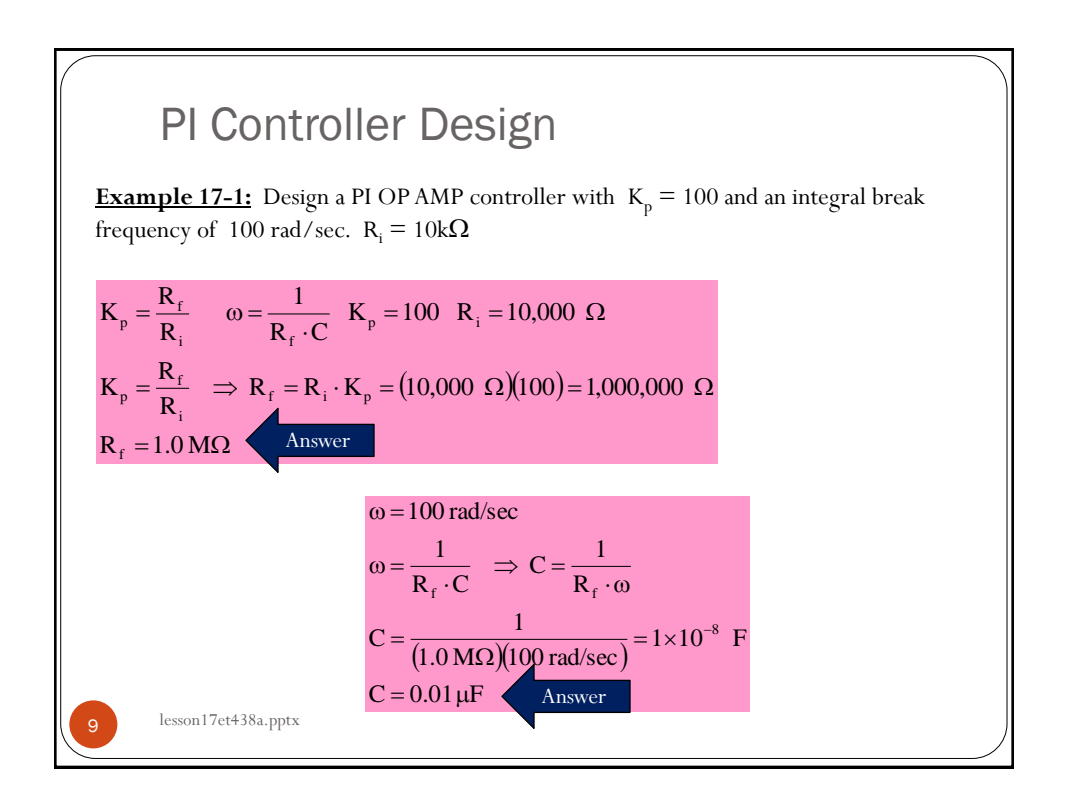

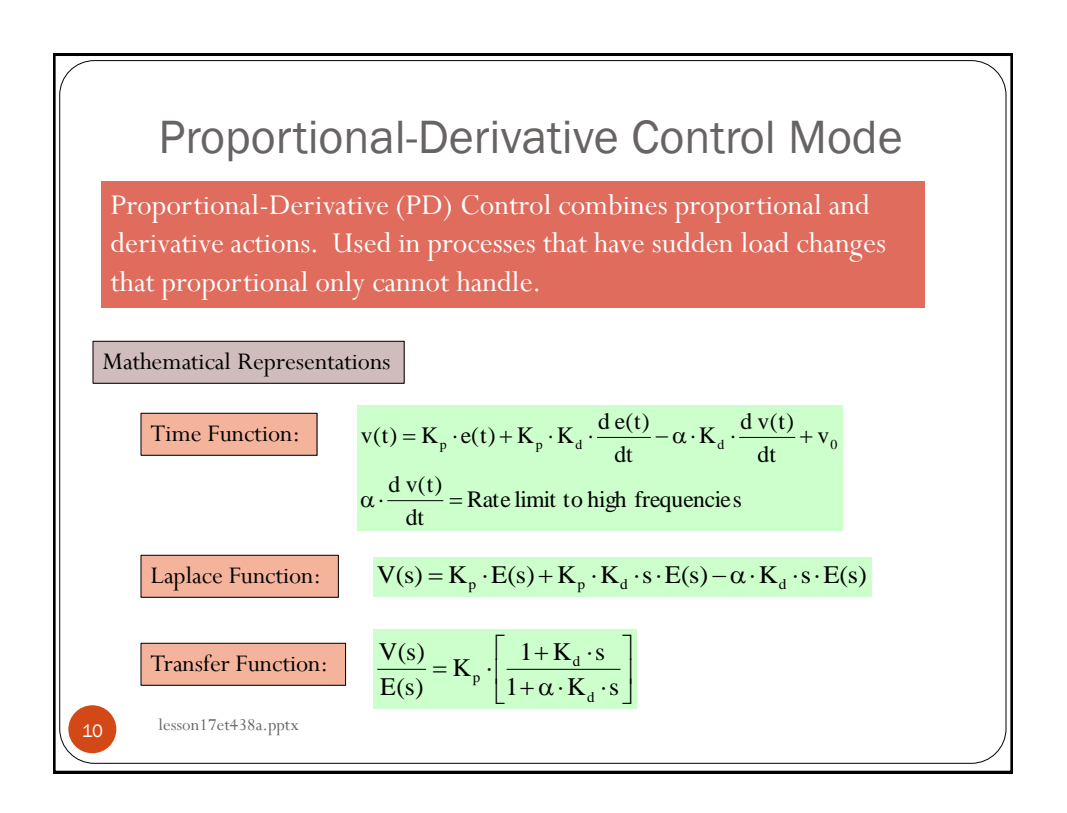

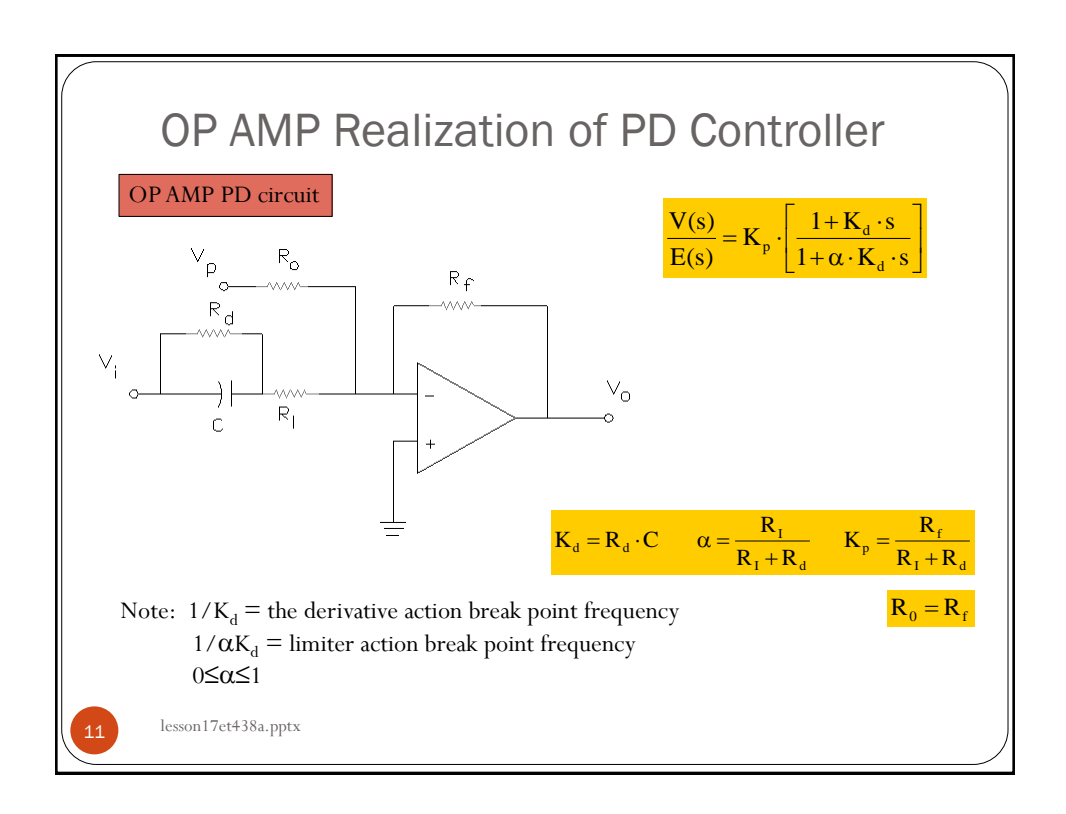

## PD Controller Design **Example 17-2:** Design a PD control that has a proportional gain of 10 a derivative action break point of 100 rad/sec and a limiter frequency break point of 1000 rad/sec.  $C = 0.1 \mu F$ . Draw the OP AMP circuit and place all values on the schematic. Example 17-2 Solution  $K_{\rho}$ =10  $K_{\lambda}$  = 100 rad/sec  $\frac{1}{\alpha K_{\lambda}}$  = 1000 rad/sec  $R_{1}C = K_{1}$  so  $\frac{1}{R_{1}C} = \frac{1}{K_{1}}$   $C = 0.1\times10^{-6}$  $\frac{1}{R_1(0.1 \times 10^6)} = \frac{1}{100}$  $R_1 = \frac{1}{(0.1 \times 10^{-6})(100)} = 100 \text{ kJ}$  Answer lesson17et438a.pptx

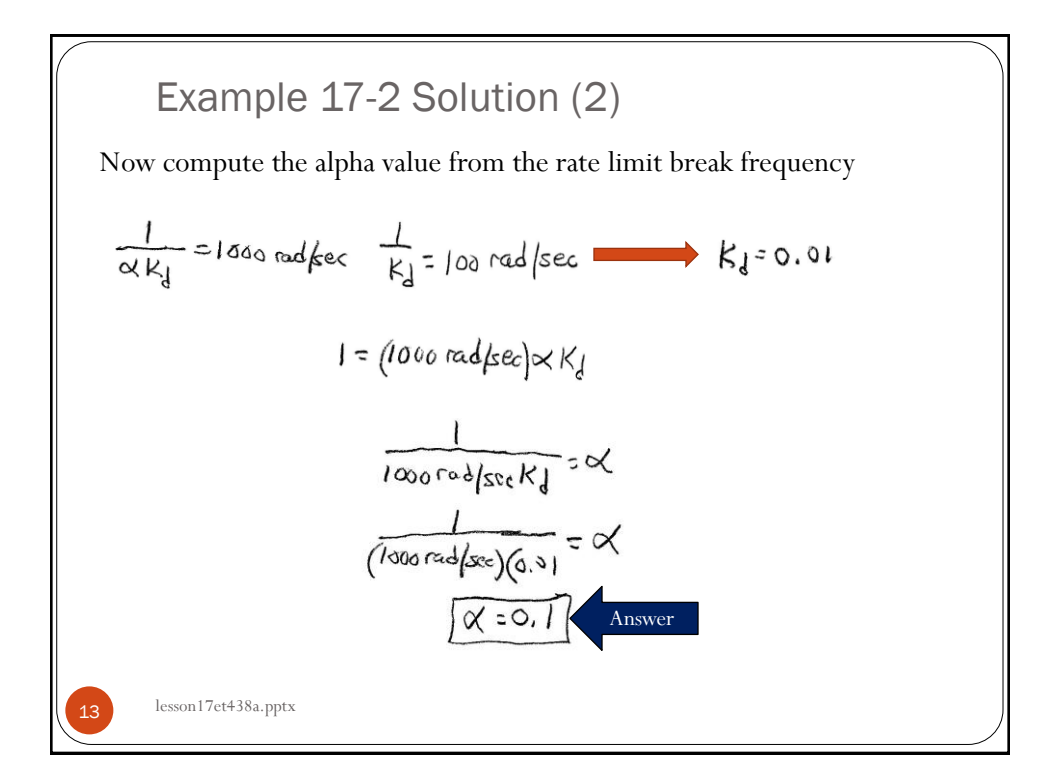

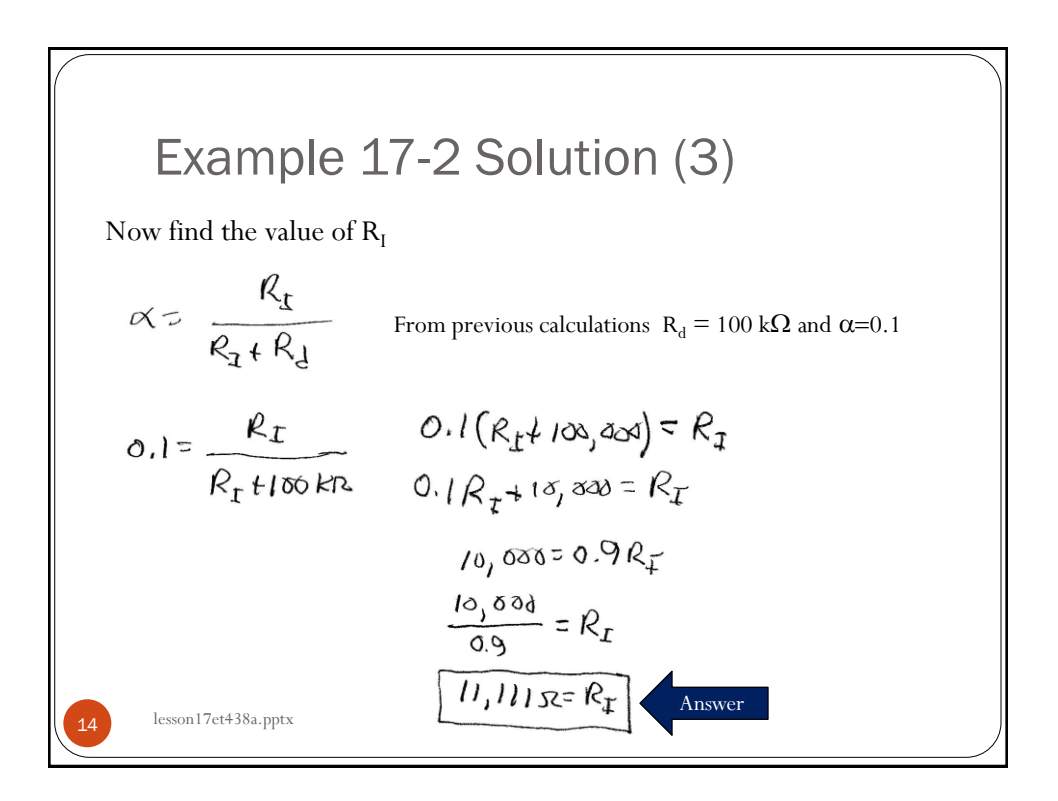

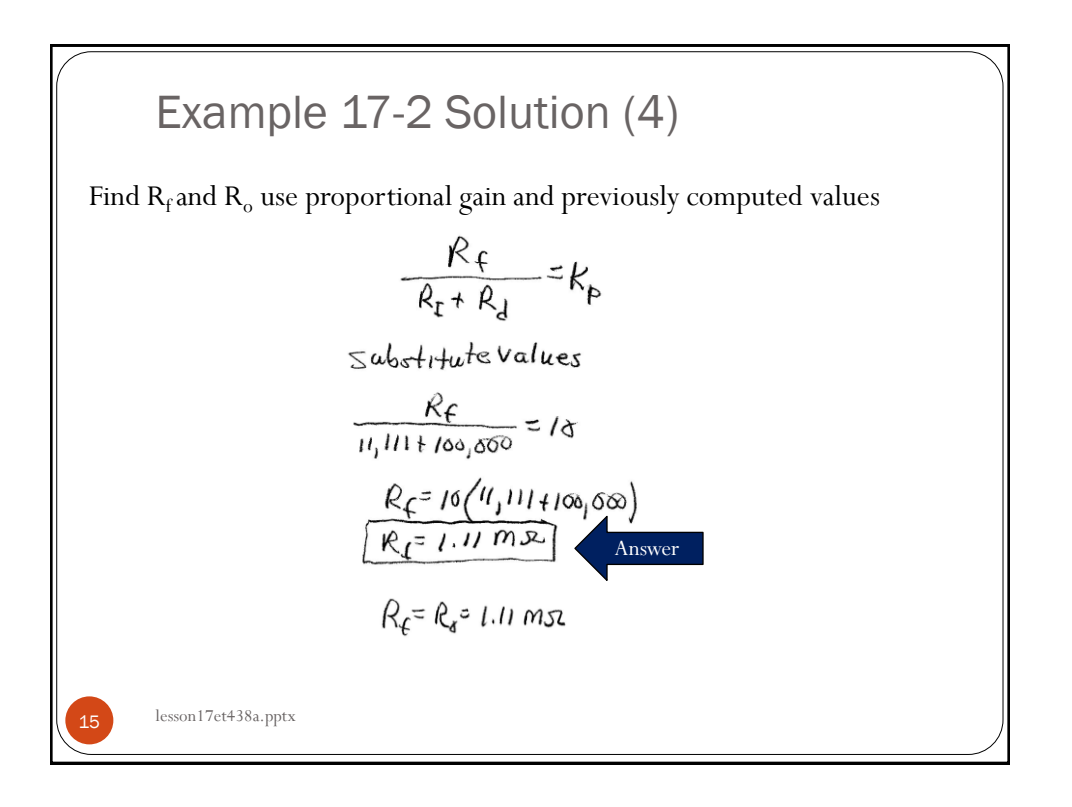

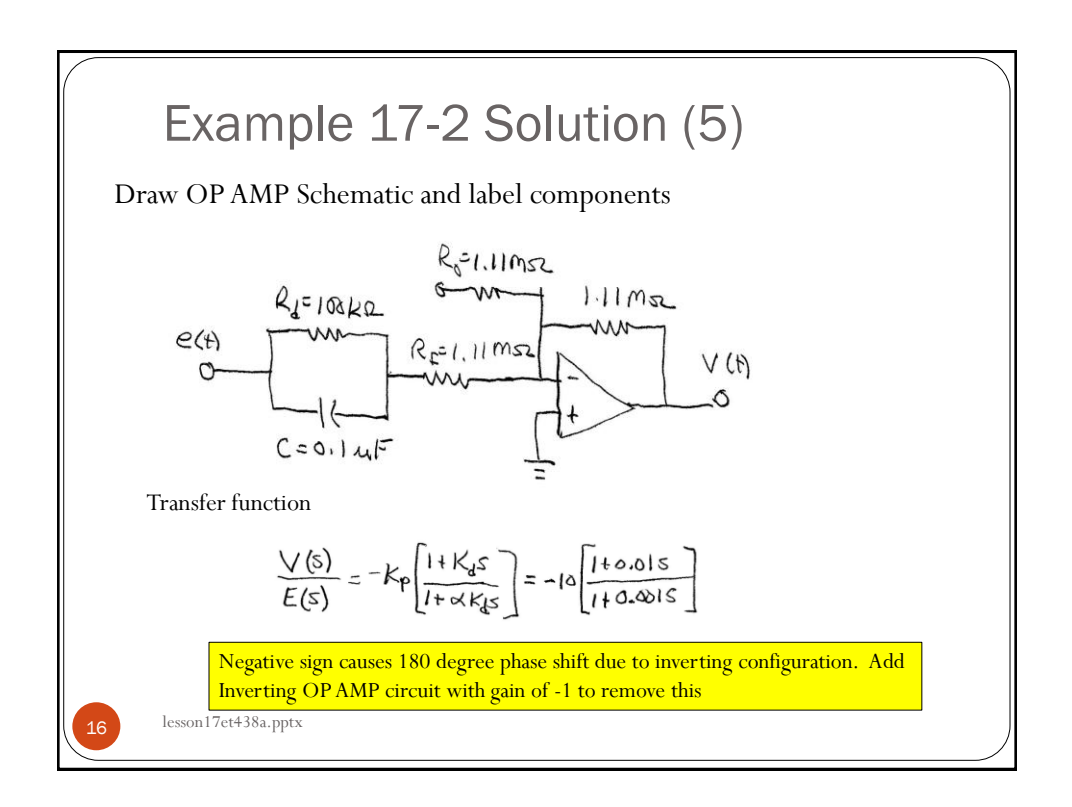

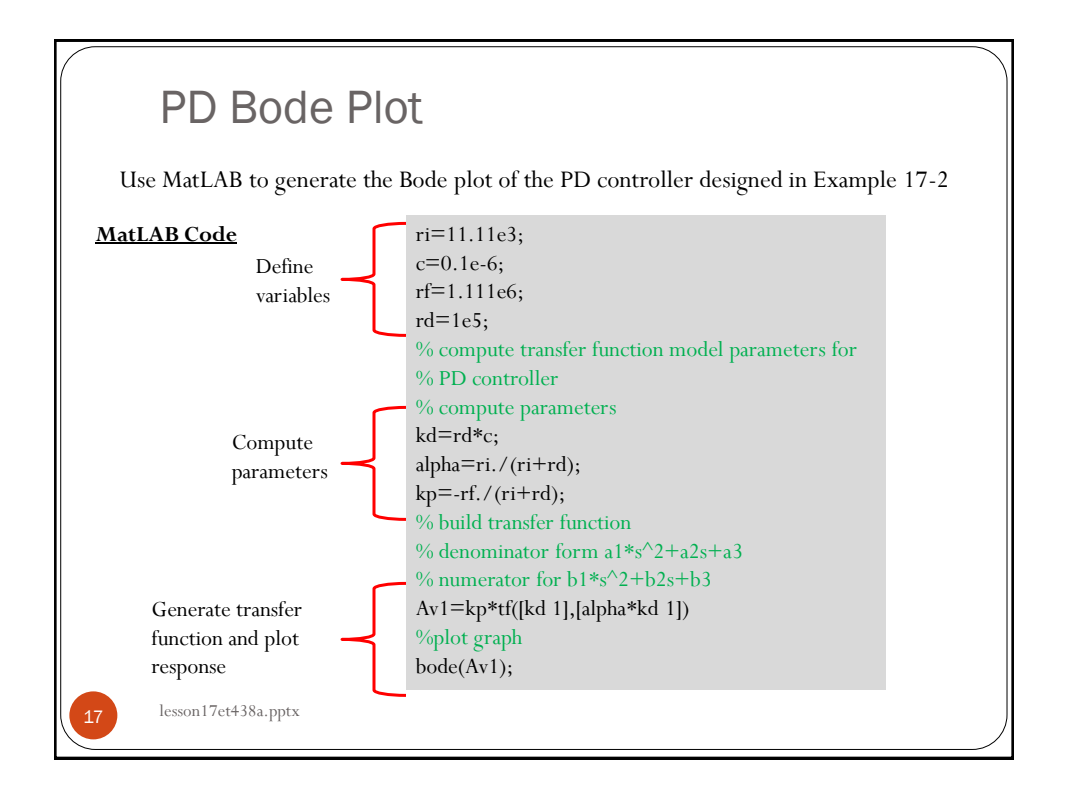

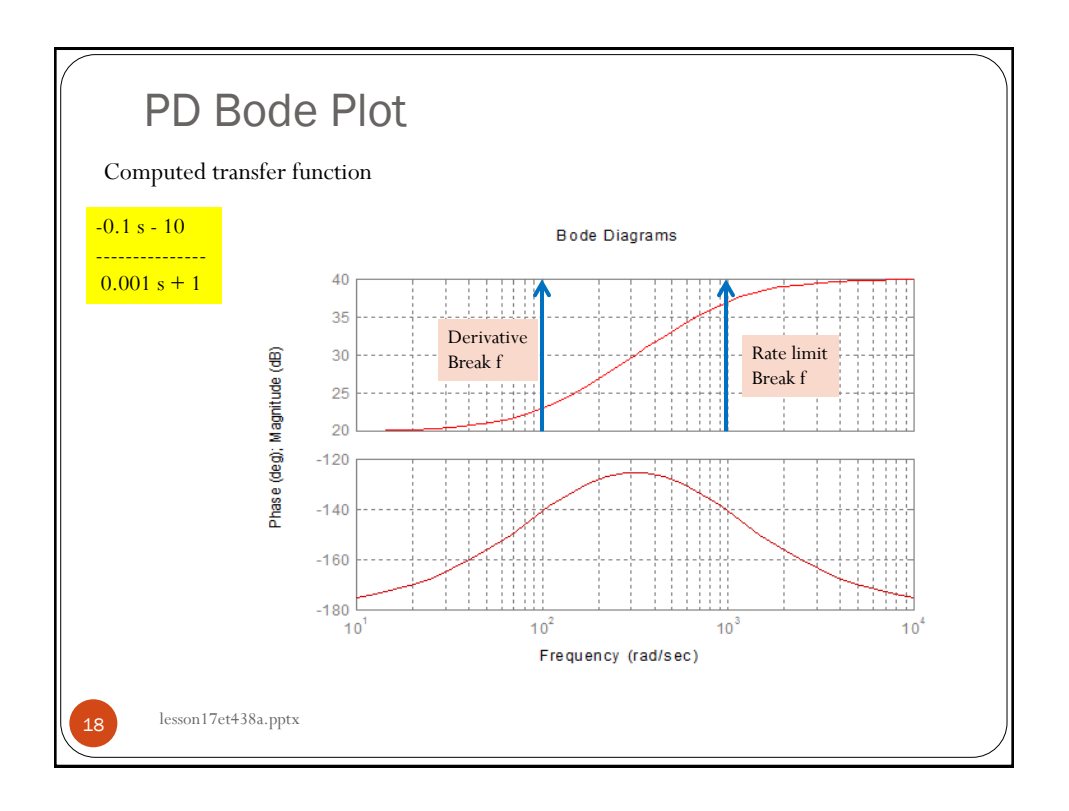

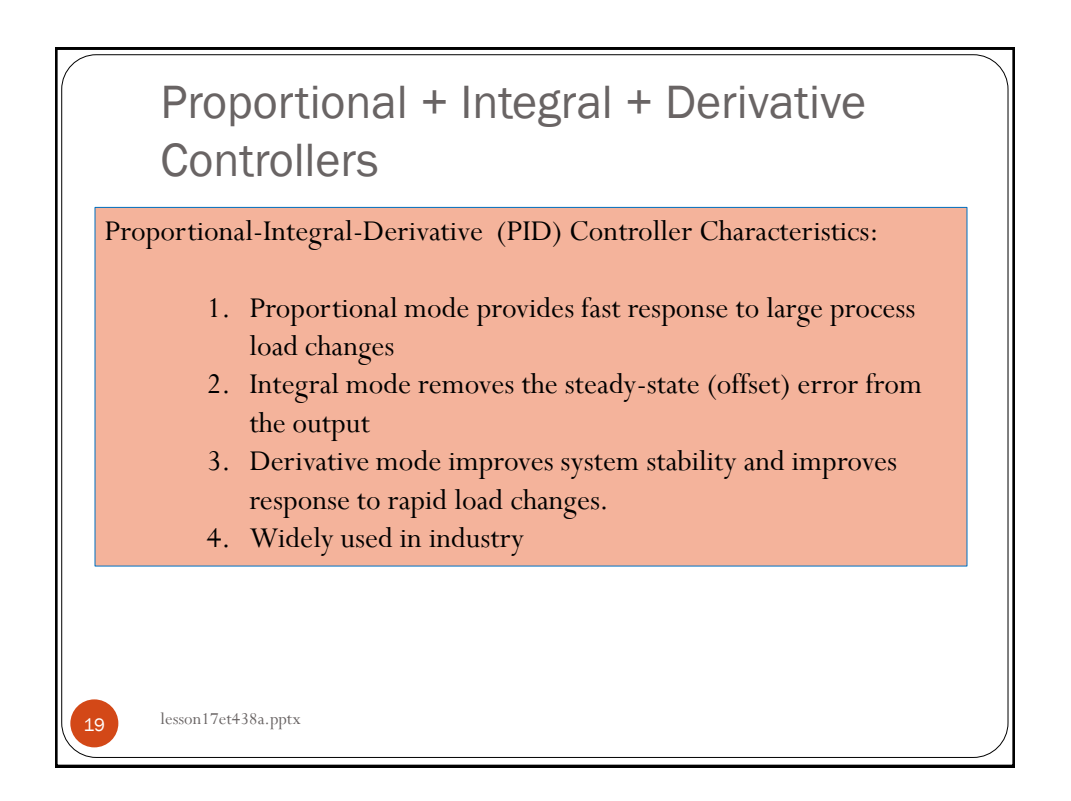

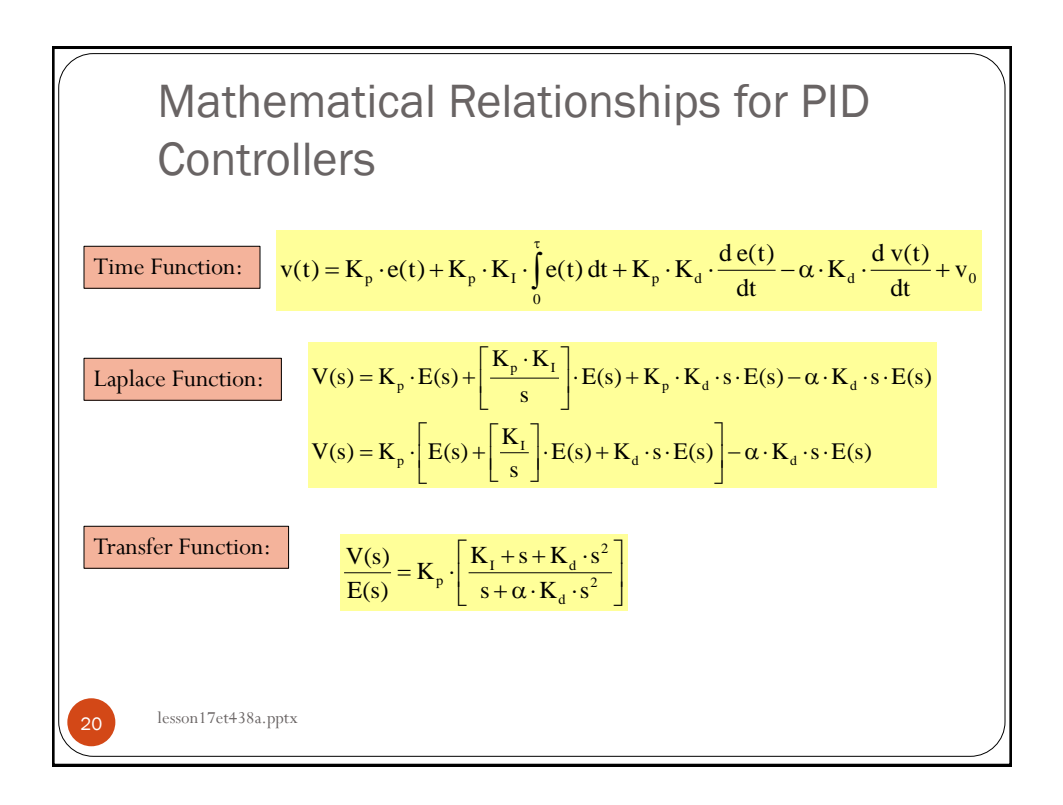

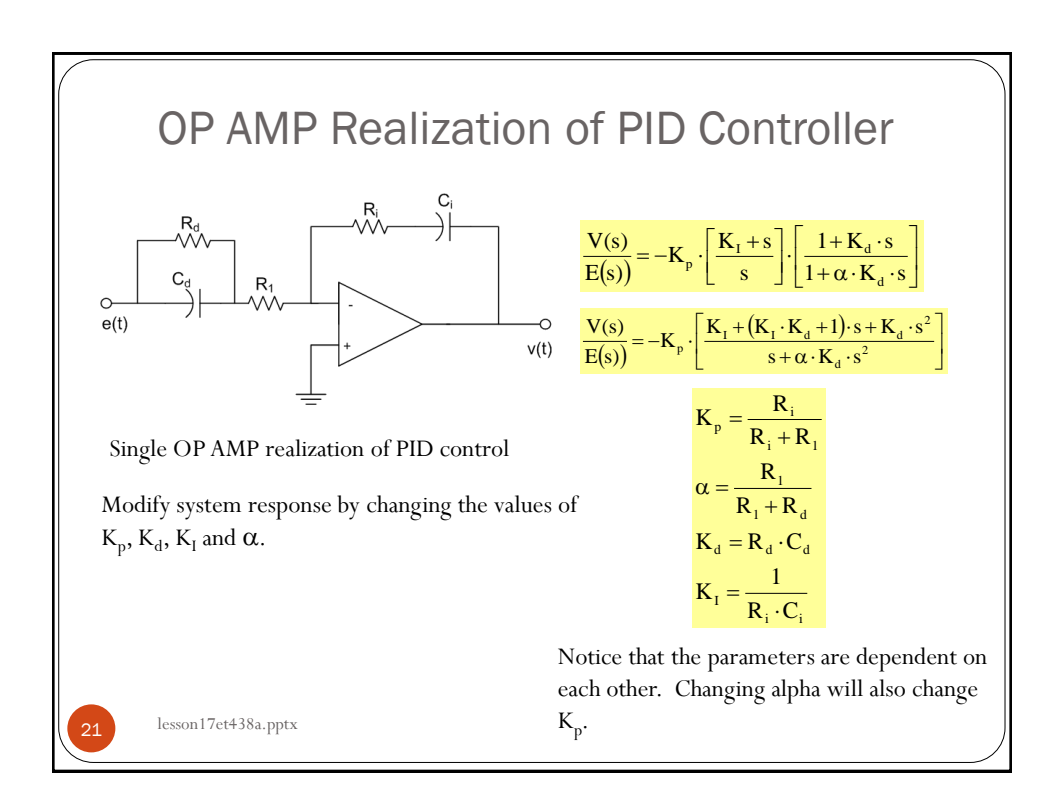

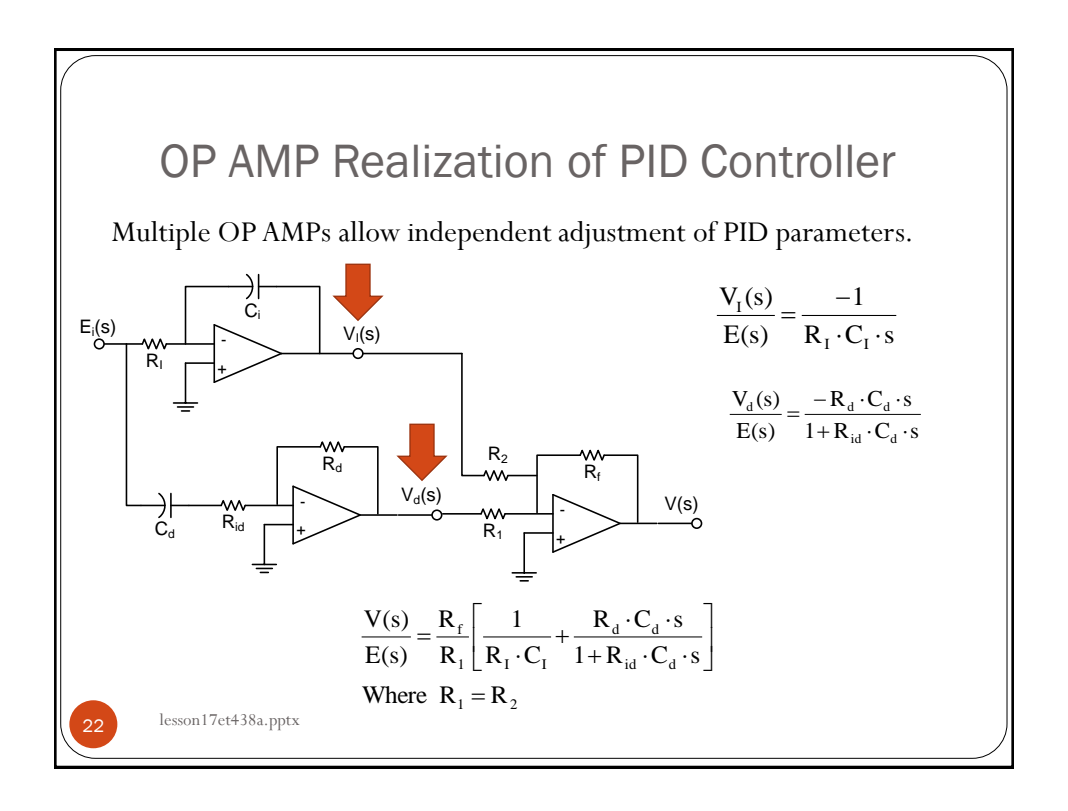

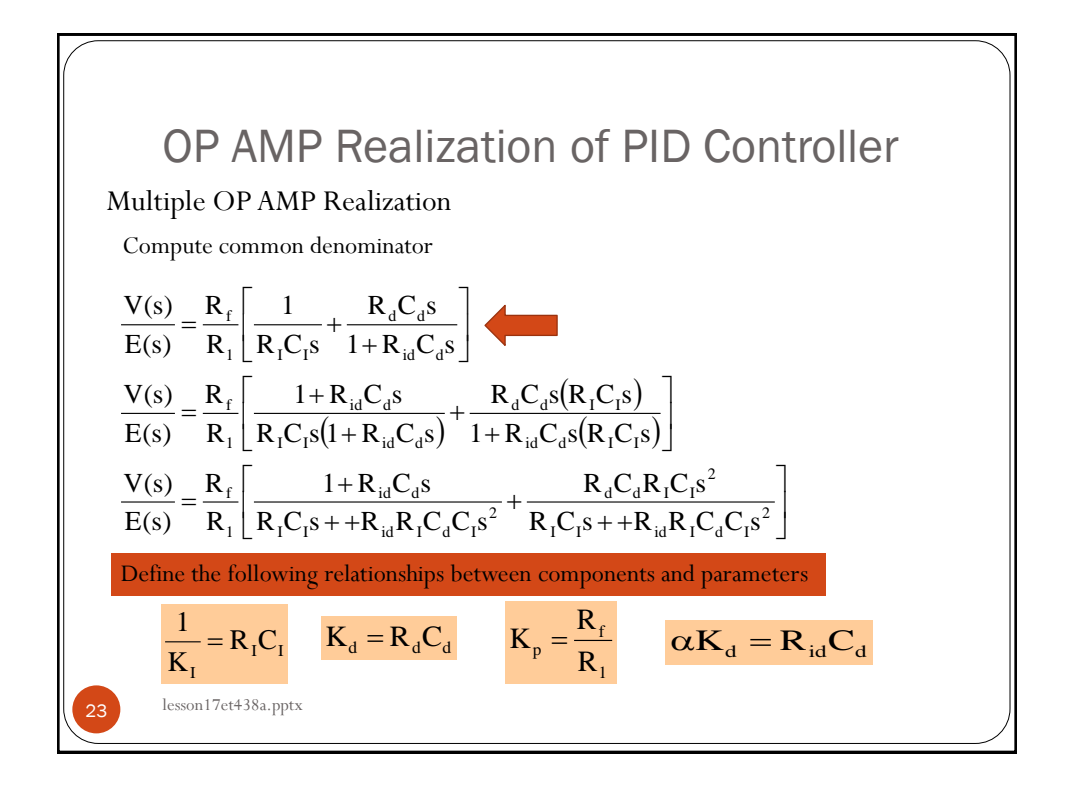

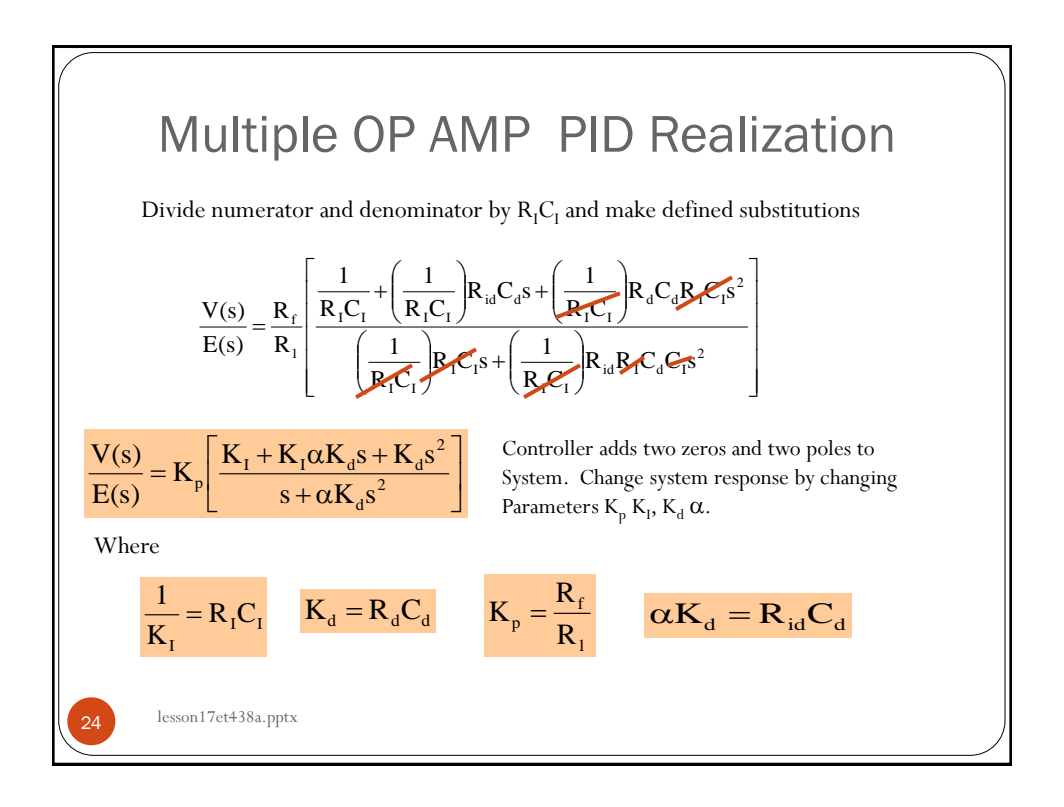

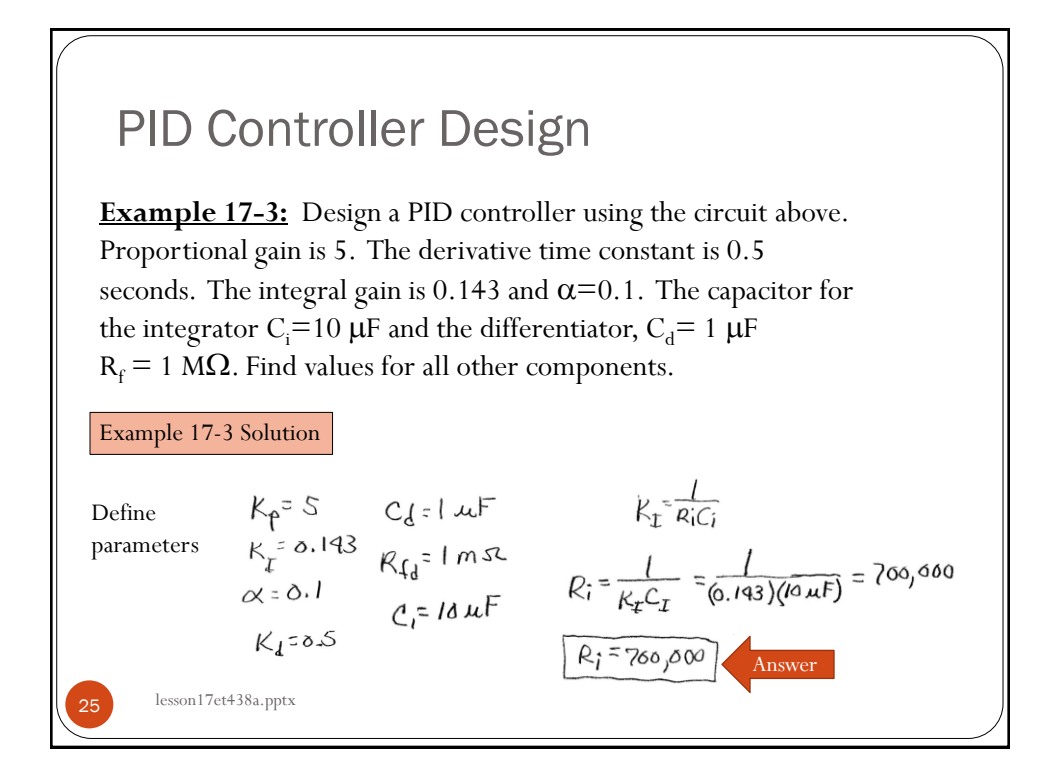

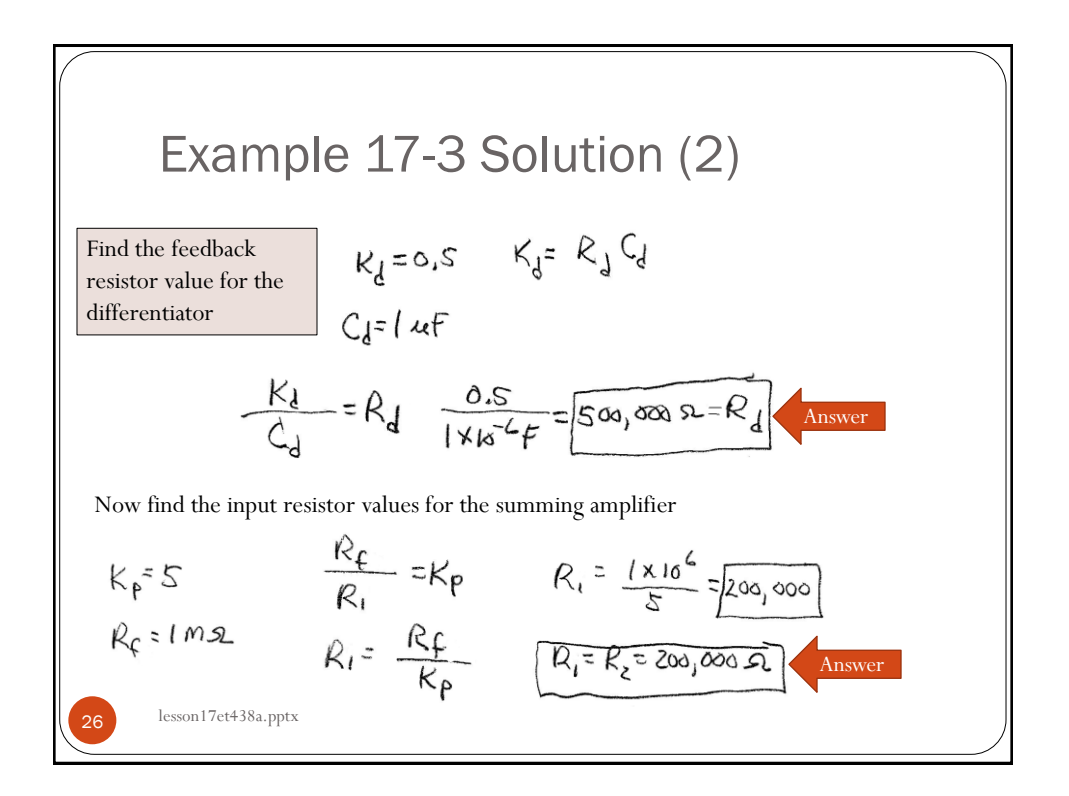

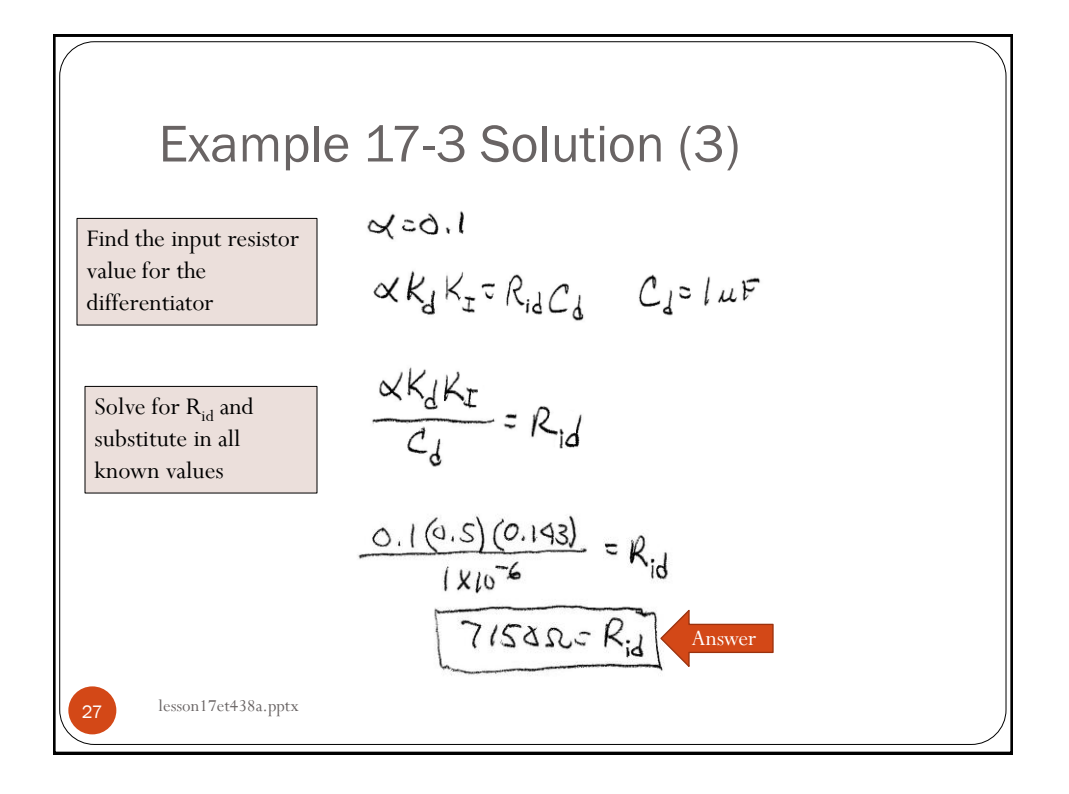

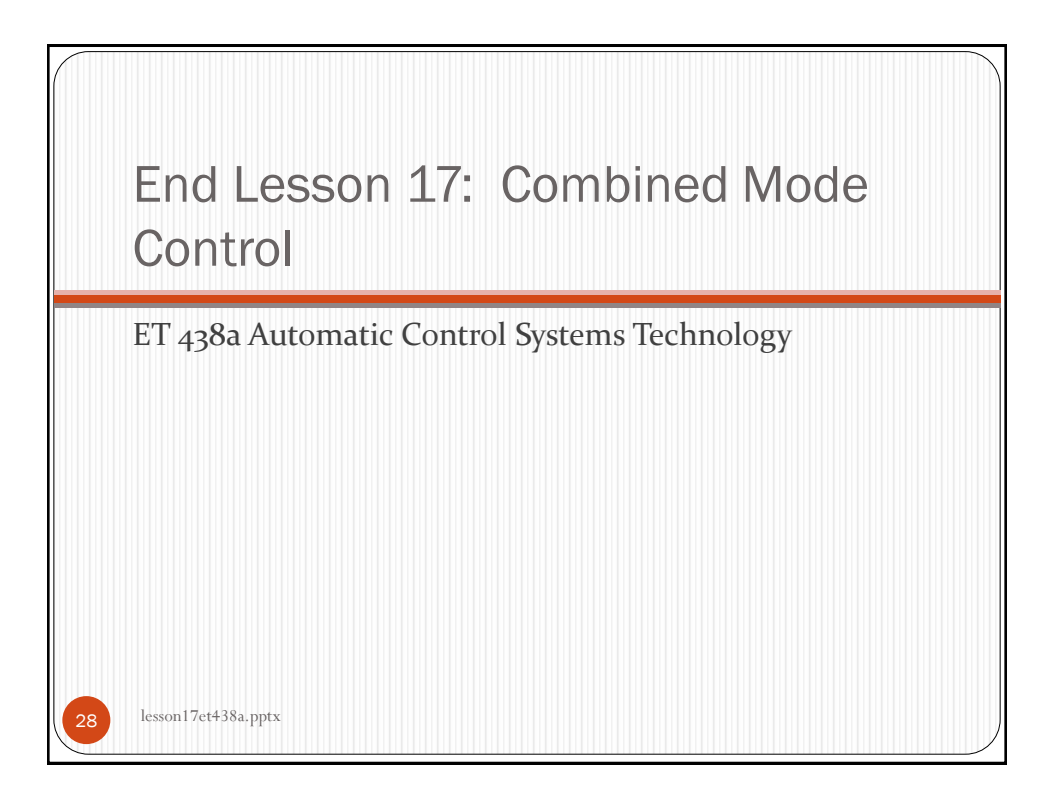